Installing Adobe Photoshop and then cracking it is easy and simple. The first step is to download and install the Adobe Photoshop software on your computer. Then, you need to locate the installation.exe file and run it. Once the installation is complete, you need to locate the patch file and copy it to your computer. The patch file is usually available online, and it is used to unlock the full version of the software. Once the patch file is copied, you need to run it and then follow the instructions on the screen. Once the patching process is complete, you will have a fully functional version of Adobe Photoshop on your computer. To make sure that the software is running properly, you should check the version number to ensure that the crack was successful. And that's it - you have now successfully installed and cracked Adobe Photoshop!

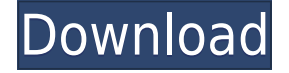

I am a long time CS user and maker. Love it. Wish Adobe would sloweLY release the world of updates. I wish Adobe had incorporated pyramid butterfly into their latest and greatest. I have several clients who are my best friends. It would be nice to get a report on what's in it. It could be a list. That's my issue I don't want my clients get a survey. Please Adobe, stop releasing updates for only a fraction of your customers and leave us poor newbies alone...that's the only think that keeps me on my old CS. **BELOW:** The best part of the new features is that they retain the ability to access the professional quality in the early days of photography. See the L810 image from BurnYourPhotos.com for an example of super sharp detail in the face and eye of a child! Very nice review on the update. I used Photoshop CS6 when it first launched (wow, how long is "forever"?). And I like that there is some of the older tools/features still around. Also, the new look that it's going off though. Sometimes trying out a new program or a new version can be overwhelming. From inception they are never finished. That can be a very scary thing at times. So, I'm glad to see that. At some point in time, hopefully with the updates, we will get to a point where this program will be basically a ruse and be as close to a final product as a photographer would ever want it to be from a professional standpoint. It's not a bad release, but it's not nearly what a lot of people (including myself) expected. I have been using the 'Sketch' app of Photoshop CC for a few months and I use it a lot. There have been some interesting new features added to the mix via CC. Regardless if you do or don't have the newer version I think you'll find it's a useful tool. Best thing about the integration is that the LR app should become lighter as the Sketch app is loading for faster photo processing. As for the rest let the developers write reviews :)

## **Photoshop CS5Registration Code Serial Key [Mac/Win] 64 Bits {{ Latest }} 2022**

Before we go into the specifics of the other tools in Photoshop, let's first discuss the standard onion layers concept. Once you've opened InDesign, you will see that each page of the layout has a specific shape. This shape contains many layers and each layer has a common name. When you make a change to the page, you will see how different looks appear one at a time. Usually when you make a change to a layer, you can see the effects immediately. In that way, you can create a test suite of pages in a style and add custom graphics, fonts, layouts, and effects without having to make any changes to the individual pages. There are a few options to create these separate layers. **Color** *From your Color panel you have access to Color Settings, Plane Settings, and Custom Colors.* **Color Settings** *includes the Color Swatches tool, Pickers, and a host of comprehensive color settings.* **Plane Settings** *includes the Paper Image and Layer Modes.* **Custom Colors** *includes the Current Image and Current Layer Colors options.* Find the swatches you'd like to use in your designs. Open up the Color panel via the View menu and select swatches. The swatches function provides you with the most precise and helpful way of looking at and using these swatches. By using swatches you can easily customize your colors quickly and efficiently. Now that you have some understanding of how InDesign works, you may wonder why there are buttons that appear after opening the Tools menu, four of which are covered in this chapter. The buttons shown on the right of the panel display the effects that have been applied or are currently in effect. 933d7f57e6

## **Photoshop CS5Licence Key Full Version [32|64bit] {{ lifetime releaSe }} 2023**

Just like standalone Photoshop, you can remove imaging effects, crops, curves, layers, or you can selectively adjust them at face- or pixel- level! Of course, that's where it really starts to matter. For a reasonable price, professionals can buy Photoshop Elements that does everything, and does it well. The magic lies in the fact that it's a single, beautiful package. If you want to edit, crop, enhance, or clean up your photos without spending a lot of time figuring out how, Elements is the way to go. Adobe Photoshop Elements offers some of the top photo editing features in a consumer-friendly package. The program is mainly aimed at users who want to edit their photos and don't need to use a feature-packed editor, but it's not a bad choice for those who want more power with video editing tools. The program also doubles as a web-building package for web designers. Awash in its leader, Adobe Photoshop Elements, all the nifty tools and knowledgeable support on the market right now. Brand name is significant and this one earns it. It has been designed for beginners and pros who want a professional treatment at the same time. That doesn't mean elements have 'limited functionality' either as a tool - with a little tinkering, there's no limit to its potential.

The (in)famous effects in the higher-end version of Photoshop allow for a certain level of creativity. This allows you to invert, distort, shade, lighten and brightly color photographs. Most of the time, you'll want to retain the integrity of your subject matter.

free download photoshop windows 7 32 bit free download photoshop windows 7 free download photoshop windows 7 64 bit download photoshop windows 7 32 bit download photoshop windows 7 ultimate can i download a photoshop can i download photoshop on my tablet can i download adobe photoshop on more than one computer how many times can i download photoshop how many devices can i download photoshop on

Adobe Photoshop is the most powerful image editing software that is used by many people to edit images, create designs, and create images for websites and blogs. It is a professional image editing software that is also compatible with Windows 7, Windows 8.1, and Windows 10. Adobe Photoshop is one of the most popular and well-known image editing software. It's an awesome tool for digitalization. It is a professional image editing software that is compatible with Windows 7 and Windows 8.1. Adobe Photoshop is a professional image editing software and was the first to have a professional image editing software. Adobe Photoshop CS5 is a software that "creates memorable and lasting images. It is one of the world's most popular, highest-quality digital painting tools." It's a powerful image editing software. People use information technology to store and edit a picture or image, and change the image or picture you see in your computer by using one of the many picture editing software that are available. Adobe Photoshop is a software that was released to receive millions of copies from Adobe Corporation. Photoshop and its many variations is the most popular platform for graphic design and image editing. It is available for users of all ages and skill levels. It took \$4,300, but the N-1/8" macro lens and N-1/16" super low f/11 to f/22.1 zoom camera is finally available to purchase. This non-MotionPixz Fisheye Focuser features an 11 degree angle of view with a focal length of 16mm and is capable of taking images up to 220px wide. N-1 was the first lens from Fujifilm to achieve the approval of the Society of Photographic Scientists and Engineers (www.SPSE.org).

Getting your camera to focus on the subject is not always such a simple task. Professionals know that the challenges a low light conditions. Without light, it can be very hard to know exactly where to place the point of interest. Most people are looking at a computer screen or television, and find it hard to focus on a subject that is just centimeters away. This challenge is offset in some cases by the knowledge that if the focus is behind the baby, the light source, and the baby is smiling, the face will have depth of field which will make your image appear sharp. If you have trouble shooting in the wild because the sun is shining brightly or you don't have a tripod, there are advanced tools you can use to reduce light. To get more shadows in your image use the Shadows/Highlights tool aid turn it off, and turn the exposure highlight. This will change the way the camera interprets the light in your image. It will darken the highlights and make them highlight toned. Another exciting addition to Photoshop is the improved shape tools. To perform a shape selection in Photoshop, you have to tap the Loop tool in the toolbar. This tool will float the Loop tool over the selection borders and draw a closed curve. If you do a selection, then close it, it will select any area contained in the interior of the shape. This new, digital lens technology will automatically adjust the focus of the shot, changing it depending on what you are pointing at. It will track the movement of the eye from near to far, which is used to estimate the depth of field. Then the computer will adjust how much of the image will be in focus. This is done in an instant, letting you concentrate on capturing that moment or on changing how the subject is seen instead of fiddling with lens settings.

<https://reallygoodemails.com/tiotrepyladzu>

- <https://techplanet.today/post/assassins-creed-3-reloaded-crack-2021-save-game-location> <https://reallygoodemails.com/timotuihe>
- <https://techplanet.today/post/lakshmi-full-patched-movies-720p-torrent>
- <https://techplanet.today/post/ffxiv-4k-enhanced-mod-verified-download>
- [https://techplanet.today/post/the-secret-life-of-pets-english-movies-dubbed-in-telugu-free-better-dow](https://techplanet.today/post/the-secret-life-of-pets-english-movies-dubbed-in-telugu-free-better-download-in-hd-720p) [nload-in-hd-720p](https://techplanet.today/post/the-secret-life-of-pets-english-movies-dubbed-in-telugu-free-better-download-in-hd-720p)
- <https://techplanet.today/post/hd-online-player-idhu-thanda-police-tamil-movie-free-link>

Aiming at this problem, Adobe has created the Layered E-Commerce Web workbench that helps users make incredible web or mobile designs in a snap. This pre-built interface sets up all the components you need to create drag-and-drop e-commerce designs that look great in any screen. If you are using Adobe Photoshop CS6 and planning to use the Content-Aware tool, then you can make better outcomes by customizing it with a few clicks. This tool allows you to erase unwanted objects, modify or erode an object and use fill in the gaps etc. After the uproar about leaked photos in the Photoshop user group, Adobe has adopted a new tool called the "Save for Web & Devices" tool to help designers preview their web and mobile designs in real time. When editing an object using the clone stamp, the clone stamp can either be edited or edited to look like something else. There's a new tool to turn out effects based on your copied outline for the selected region The most stunning feature in Photoshop Essentials is that the capabilities of multiple program are combined to produce iconic results. For example, you could feather your layer to soften the edges, create a new blend mode and add a vignette gradient for an effect that looks like a painting. The final search & replace workflow in Photoshop or in any of its other apps is easier than ever, with smart tagging and understanding of images' metadata. The Smart Object acts like a mini Photoshop, able to be reset to its original state and re-tagged as needed. It can also automatically replace a troublesome image with something better.

<https://architectureupdate.in/wp-content/uploads/2022/12/emmatra.pdf>

[https://jahaniel.com/wp-content/uploads/2022/12/Photoshop-2020-Free-Download-For-Lifetime-BETT](https://jahaniel.com/wp-content/uploads/2022/12/Photoshop-2020-Free-Download-For-Lifetime-BETTER.pdf) [ER.pdf](https://jahaniel.com/wp-content/uploads/2022/12/Photoshop-2020-Free-Download-For-Lifetime-BETTER.pdf)

[https://www.ibjf.at/wp-content/uploads/2022/12/Photoshop-App-Free-Download-Apk-Extra-Quality.pd](https://www.ibjf.at/wp-content/uploads/2022/12/Photoshop-App-Free-Download-Apk-Extra-Quality.pdf) [f](https://www.ibjf.at/wp-content/uploads/2022/12/Photoshop-App-Free-Download-Apk-Extra-Quality.pdf)

<https://easybusinesstips.com/wp-content/uploads/2022/12/reilcah.pdf>

[https://vir-expo.com/wp-content/uploads/2022/12/Photoshop-2021-Version-2210-Download-With-Lice](https://vir-expo.com/wp-content/uploads/2022/12/Photoshop-2021-Version-2210-Download-With-Licence-Key-Activation-Code-With-Keygen-2023.pdf) [nce-Key-Activation-Code-With-Keygen-2023.pdf](https://vir-expo.com/wp-content/uploads/2022/12/Photoshop-2021-Version-2210-Download-With-Licence-Key-Activation-Code-With-Keygen-2023.pdf)

[https://akmr25.ru/wp-content/uploads/2022/12/Download-Adobe-Photoshop-2021-Version-2242-Free-](https://akmr25.ru/wp-content/uploads/2022/12/Download-Adobe-Photoshop-2021-Version-2242-Free-License-Key-With-Keygen-Windows-1011-2022.pdf)[License-Key-With-Keygen-Windows-1011-2022.pdf](https://akmr25.ru/wp-content/uploads/2022/12/Download-Adobe-Photoshop-2021-Version-2242-Free-License-Key-With-Keygen-Windows-1011-2022.pdf)

<https://slitetitle.com/wp-content/uploads/2022/12/caylale.pdf>

<https://72bid.com?password-protected=login>

<https://www.ibjf.at/wp-content/uploads/2022/12/Download-Photoshop-21212-BETTER.pdf>

Adobe's Photoshop was an industry standard long before most digital cameras went digital. Suffice it to say, professionals rely on Photoshop to process their photos, design their ad campaigns, and produce stunning projects. Adobe's most recent update, Photoshop CC 2017, offers new features and a look for the company's most recent release. Updating? Learn about the update's features and about the brand in general. Building on the success of Photoshop CS6, the company continued to update and update the Photoshop CC 2017. This new release of photoshop offers its users the tools to further enhance their photo editing skills with new and improved features such as video editing , camera adjustments, computer vision and advanced file editing tools. If you're an amateur photographer or an amateur video editor, the new version of Photoshop CC is a must for you. With every new version, Photoshop is developed, from a simple small photo editing tool to an industryleading software that changed the global graphic designing and multimedia industry standards. Every new version has some new features introduced, but there are a few tools that are being tested with time and remain sturdy and highly important to the designers. Here are some tools and features that are proved as the best of Adobe Photoshop: You can edit an image from the perspective of a field mouse, and the perspective slider lets you manipulate the position, scale and angle of the mouse's perspective. You can rotate, zoom, pan and even move the camera in order to see objects from a new angle. Moreover, you can use 3D tools to create and manipulate 3D objects.